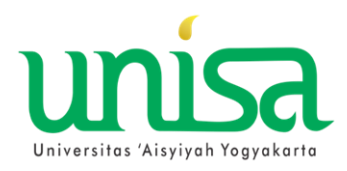

## **ALUR PROSES KRS PAKET MBKM (MERDEKA BELAJAR KAMPUS MERDEKA)**

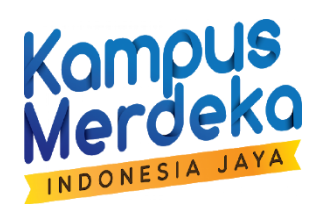

## **UNIVERSITAS AISYIYAH YOGYAKARTA**

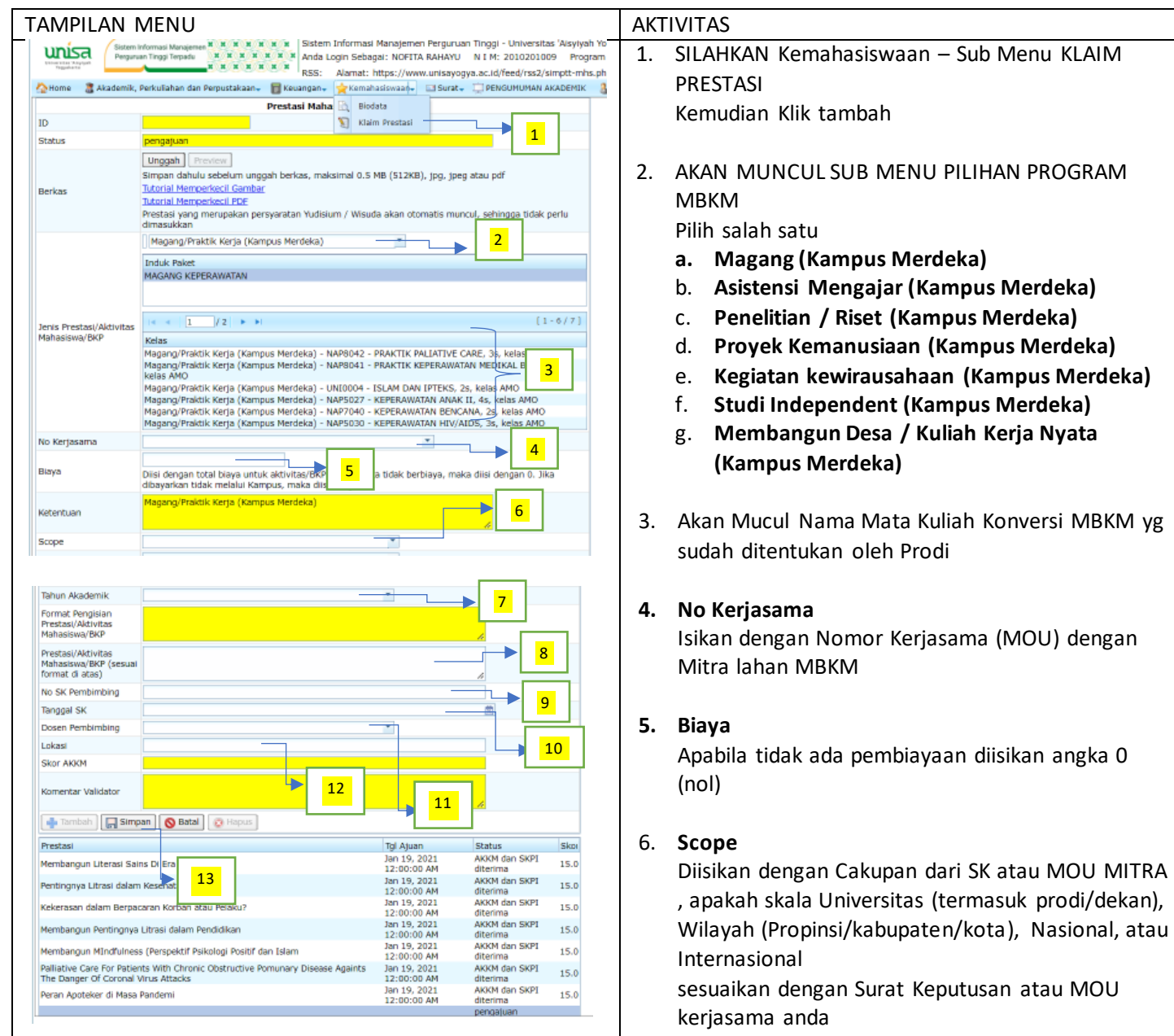

**7. Tahun Akademik**

Pilih Sesuai dengan tahun akademik pelaksanaan MBKM anda.

**8. Prestasi / Aktivitas**

Diisikan data lengkap pelaksanaan nya dengan ketentuan. Program MBK – NIM – Nama – Lokasi / PT / Perusahaan contoh :

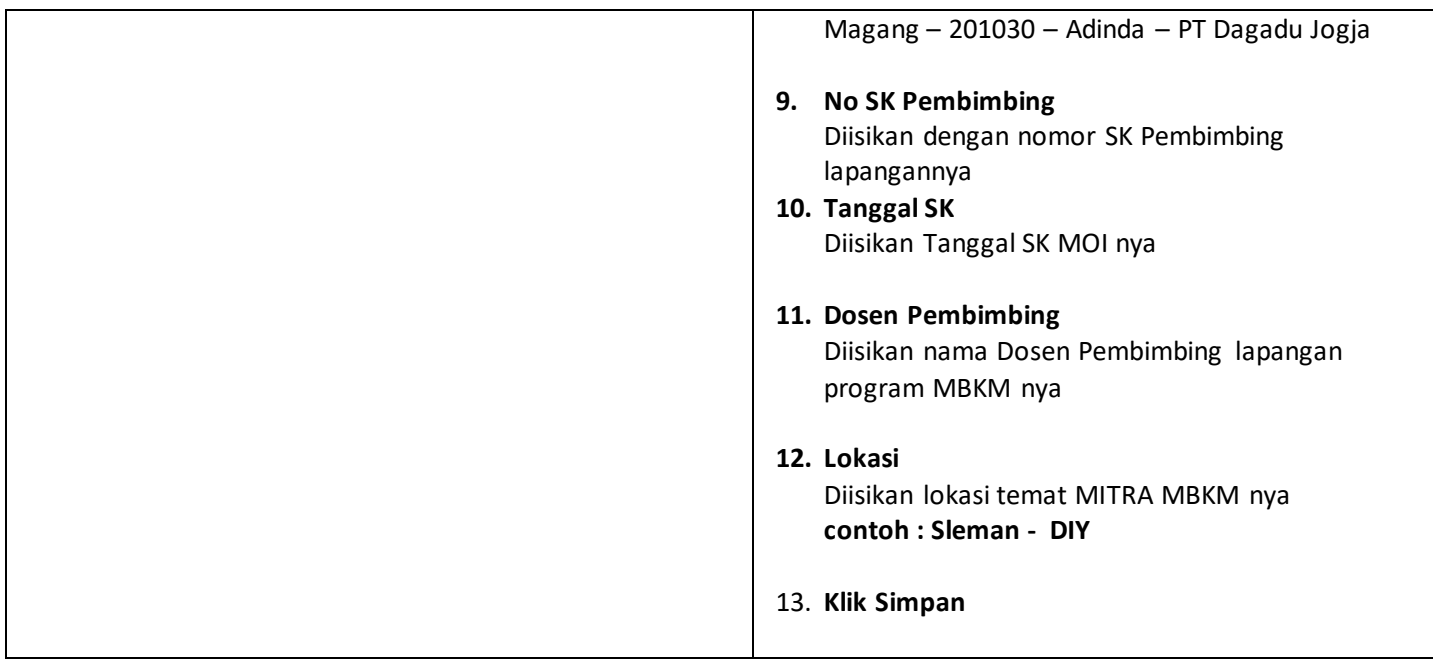